, tushu007.com

- 书名:<<中文版SolidWorks2009经典学习手册>>
- 13 ISBN 9787030254986
- 10 ISBN 7030254988

出版时间:2009-10

页数:452

PDF

更多资源请访问:http://www.tushu007.com

Solid Works Windows  $CAD$ Solid Works 2009 Solid Works 2009<br>250 Solid Works Solid Works Solid Works Solid Works Solid Works Solid Works Sofid Works  $\sim$  Sofid Works

Solid Works<br>  $Solid Works$ 

Solid Works

, tushu007.com

 $\begin{minipage}{0.9\linewidth} \text{SolidWorks 2009} & \begin{minipage}{0.9\linewidth} \text{SolidWorks 13} \end{minipage} \end{minipage}$ SolidWorks2009

, tushu007.com

SolidWorks

 $\mathrm{U}\mathrm{G}$ 

 $3$ 

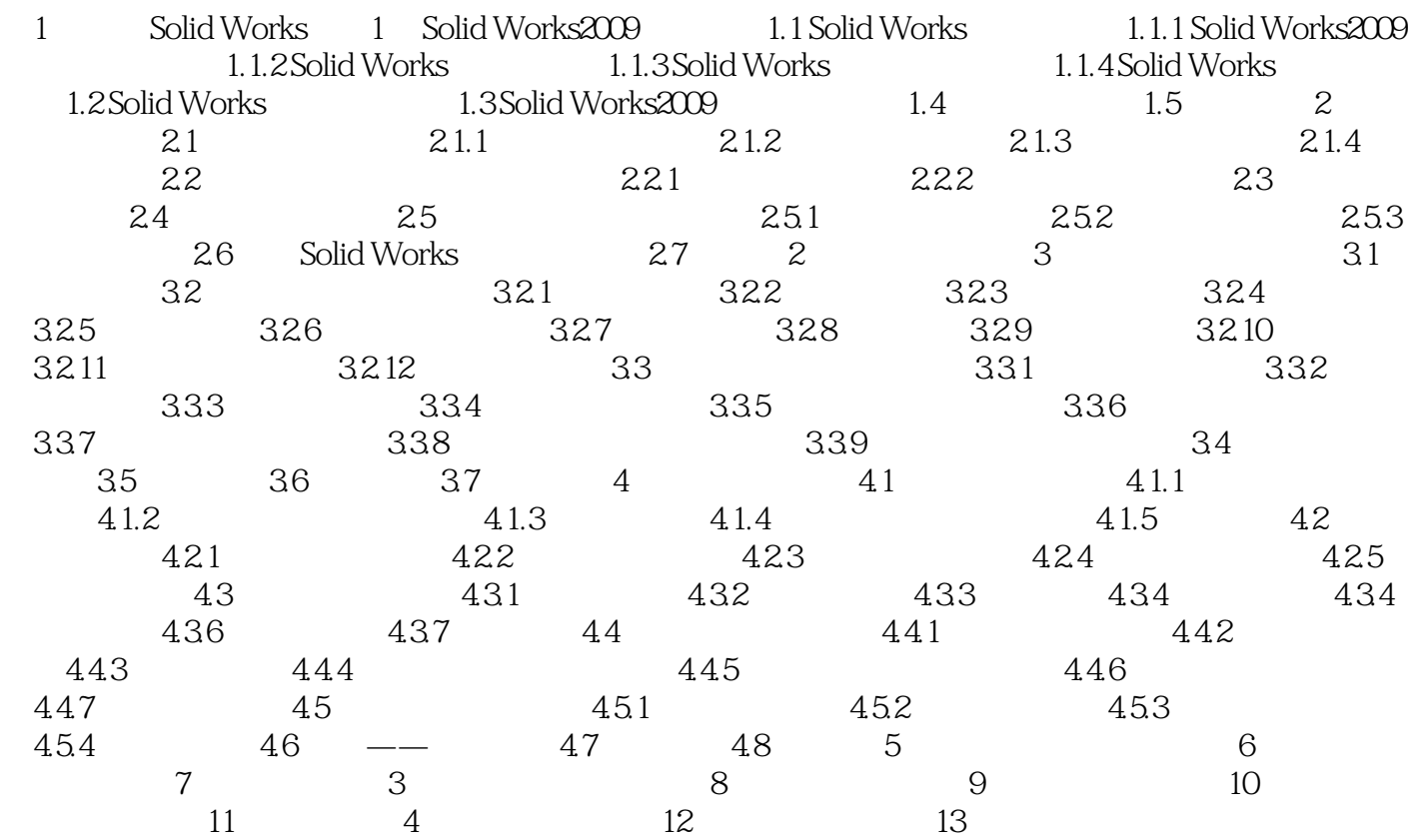

## Solid Works2009

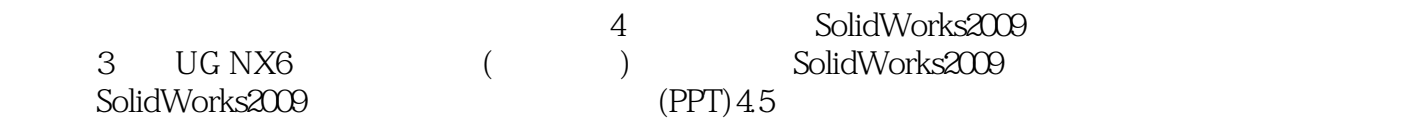

本站所提供下载的PDF图书仅提供预览和简介,请支持正版图书。

更多资源请访问:http://www.tushu007.com